证券代码:002395 证券简称:双象股份 公告编号:2014-004

# 无锡双象超纤材料股份有限公司 关于召开 2014 年第一次临时股东大会的通知

本公司及董事会全体成员保证信息披露的内容真实、准确、完整, 没有虚假记载、误导性陈述或重大遗漏。

根据无锡双象超纤材料股份有限公司(以下简称"公司"或"本 公司")第四届董事会第二次会议决议,定于 2014年1月 23日(星 期四)在无锡双象大酒店召开公司 2014年第一次临时股东大会,现 将有关事项通知如下:

### 一、召开会议的基本情况

(一)会议召集人:本公司董事会。

(二)本公司董事会认为:本次股东大会会议召开符合有关法律、 行政法规、部门规章、规范性文件和公司章程规定。本次股东大会的 召开已经公司第四届董事会第二次会议审议通过。

(三)会议时间:

现场会议召开时间为:2014 年 1 月 23 日(星期四)下午 14 点 30 分开始;

网络投票时间为: 2014年1月22日~2014年1月23日, 其中 通过深圳证券交易所交易系统进行网络投票的具体时间为 2014 年 1 月 23 日上午 9:30~11:30,下午 13:00~15:00;通过深圳证券交易 所互联网投票系统进行网络投票的具体时间为 2014 年 1 月 22 日 15:00 至 2014 年 1 月 23 日 15:00 的任意时间。

(四)会议的召开方式:

1、本次股东大会采取现场投票与网络投票相结合的方式。

2、公司将通过深圳证券交易所交易系统和互联网投票系统

息披露网站

(http://wltp.cninfo.com.cn)向公司股东提供网络形式的投票平 台,公司股东可以在上述网络投票时间内通过深圳证券交易所交易系 统或互联网投票系统行使表决权。

3、公司股东只能选择现场投票(现场投票可以委托他人代为投 票)和网络投票中的一种表决方式。如同一股份通过现场、交易系统 或互联网投票系统重复进行表决的,以第一次投票结果为准。

(五)会议出席对象:

1、本次股东大会的股权登记日为:2014 年 1 月 17 日(星期五), 凡 2014 年 1 月 17 日下午收市时在中国证券登记结算有限责任公司深 圳分公司登记在册的公司全体股东均有权以本通知公布的方式出席 本次股东大会及参加表决;不能亲自出席会议的股东可以书面形式授 权他人代为出席(委托书格式见附件二),被授权人不必为本公司股 东;

2、公司董事、监事和高级管理人员;

3、公司聘请的见证律师等。

(六) 现场会议召开地点: 无锡双象大酒店七楼会议室(地址: 江苏省无锡市新区鸿山街道后宅中路 115 号)

## 二、本次股东大会审议事项

1、审议《关于对控股子公司苏州双象光学材料有限公司减资的 议案》。

上述议案已经公司 2014 年 1 月 5 日召开的第四届董事会第二次 会议审议通过 。 详细内容请参见刊登于巨潮资讯网 (http://www.cninfo.com.cn)和证券时报的相关公告。

## 三、现场参加股东大会的登记方法

1、法人股东的法定代表人出席的,凭本人身份证、法定代表人 身份证明书或授权委托书、法人单位营业执照复印件(加盖公章)、

中国证监会指定信息披露网站

证券账户卡办理登记;法人股东委托代理人出席的,凭代理人的身份 证、授权委托书(委托书格式见附件二)、法人单位营业执照复印件 (加盖公章)、证券账户卡办理登记。

2、自然人股东亲自出席的,凭本人身份证、证券账户卡办理登 记;委托代理人出席的,凭代理人的身份证、授权委托书(委托书格 式见附件二)、委托人的证券账户卡办理登记。

3、异地股东可凭以上有关证件采取信函或传真方式登记(须在 2014年 1月 21日下午 17:00前送达或传真至本公司),不接受电话 登记。股东请详细填写股东参会登记表(格式见附件一)。

4、登记时间:2014年1月20日至2014年1月21日,上午9:00-11:30, 下午13:30-17:00。

5、登记地点及授权委托书送达地点:江苏省无锡市新区鸿山街 道后宅中路188号 无锡双象超纤材料股份有限公司证券部。信函请 注明"股东大会"字样。

## 四、参加网络投票的程序

本次股东大会向股东提供网络形式的投票平台,股东可以通过深 交所交易系统或[互联网系统\(http://wltp.cninfo.com.cn\)](http://wltp.cninfo.com.cn/)参加网 络投票。

(一)采用交易系统投票的程序

1、通过交易系统进行网络投票的时间为 2014 年 1 月 23 日上午  $9:30\sim11:30$ , 下午  $13:00\sim15:00$ 。

2、投票程序比照深圳证券交易所新股申购业务操作。投票期间, 交易系统将挂牌一只本公司投票证券,股东以申报买入委托的方式对 表决议案进行投票,多个议案须多笔委托。该投票证券代码为 "362395",投票简称"双象投票"。

3、股东投票的具体程序为:

(1)买卖方向为买入;

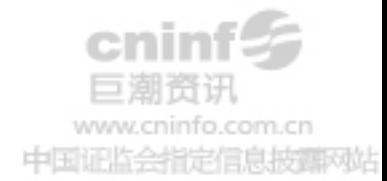

(2)输入证券代码"362395";

(3)输入对应申报价格:在"买入价格"项下输入对应申报价 格,如下表所示:

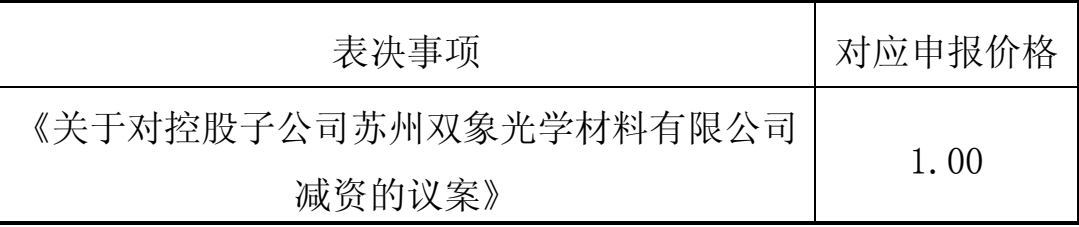

(4)在"委托数量"项下填报表决意见,1 股代表同意,2 股 代表反对,3 股代表弃权。表决意见对应的申报股数如下:

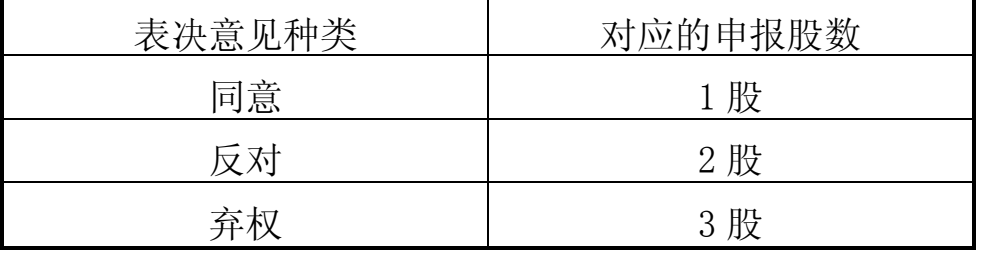

(5)对同一议案的投票只能申报一次,不能撤单。

4、投票举例

(1)股权登记日持有"双象股份"股票的投资者,对公司议案 投同意票,其申报如下:

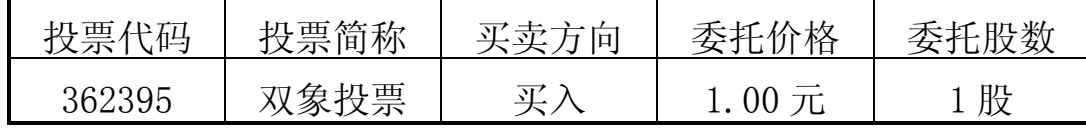

(二)采用互联网投票的身份认证和投票程序

1、本次股东大会通过深圳证券交易所互联网投票系统投票的具 体时间为 2014 年 1 月 22 日 15:00 至 2014 年 1 月 23 日 15:00 的任意 时间。

2、股东获取身份认证的具体流程

按照《深圳证券交易所投资者网络服务身份认证业务实施细则》 的规定,股东可以采用服务密码或数字证书的方式进行身份认证:

A、申请服务密码

登陆网址 [http://wltp.cninfo.com.cn](file:///D:\Program%20Files\Tencent\QQ\Users\1255311229\FileRecv\��½��ַhttp:\wltp.cninfo.com) 的"密码服务"专区; 填写"姓名"、"身份证号"、"证券帐户"等资料, 设置 6-8 位的服

护理动脉片

务密码;如成功申请,系统会返回一个 4 位数字的激活校验码。

B、激活服务密码: 股东通过深交所交易系统比照买入股票的方 式,凭借"激活校验码"激活服务密码。

该服务密码通过交易系统激活成功后的半日方可使用。服务密码 激活后长期有效,参加其他深市公司网络投票时不必重新激活。密码 激活后如遗失可通过交易系统挂失, 挂失后可重新申请, 挂失方法与 激活方法类似。

申请数字证书的,可向深圳证券信息公司或其委托的代理发证机 构 申 请 。 具 体 操 作 [参 见 深 交 所 互 联 网 投 票 系 统](file:///D:\Program%20Files\Tencent\QQ\Users\1255311229\FileRecv\�μ����������ͶƱϵͳ��http:\wltp.c`Aף`A�) [\(http://wltp.cninfo.com.cn](file:///D:\Program%20Files\Tencent\QQ\Users\1255311229\FileRecv\�μ����������ͶƱϵͳ��http:\wltp.c`Aף`A�) ) "证书服务"栏目。

申请数字证书咨询电话:0755-83239016/25918485/25918486

网络投票业务咨询电话:0755-83991022/83991101/83991192。

C、股东根据获取的服务密码或数字证书登陆互联网投票系统进 行投票:

①登陆网址 [http://wltp.cninfo.com.cn](http://wltp.cninfo.com.cn/),在"上市公司股东大 会列表"选择"进行表决 2014 年第一次临时股东大会投票"。

②讲入后点击"投票登录", 选择"用户名密码登录",输入您的 "证券帐户号" 和"服务密码";已申领数字证书的股东可选择 CA 证书登录。

③进入后点击"投票表决",根据网页提示进行相应操作;确认 并发送投票结果。

(三)网络投票注意事项

1、网络投票不能撤单;

2、对同一表决议案的投票只能申报一次,多次申报的以第一次 申报为准;

3、同一表决权既通过交易系统又通过网络投票,以第一次有效 投票为准;

4、如需查询投票结果,请于投票当日下午 18:00 以后登录深圳

ninfo.com.cn 中国证监会指定信息披露网站 证券交易所互联[网投票系统\(http://wltp.cninfo.com.cn](http://wltp.cninfo.com.cn/)),点击"投 票查询"功能,可以查看个人网络投票结果,或通过投票委托的证券 公司营业部查询。

## 五、其他事项

- 1、本次会议会期半天。
- 2、出席会议股东的交通、食宿等费用自理。
- 3、会务联系方式:
- 通讯地址:江苏省无锡市新区鸿山街道后宅中路188号 无锡双象超纤材料股份有限公司证券部
- 邮政编码:214145
- 联 系 人:金 梅
- 联系电话: 0510-88993888-8702
- 联系传真:0510-88997333

特此通知

无锡双象超纤材料股份有限公司

#### 董 事 会

二○一四年一月五日

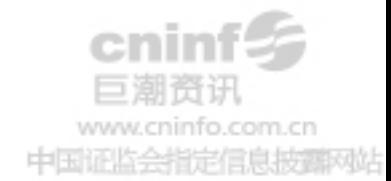

# 无锡双象超纤材料股份有限公司

# 2014 年第一次临时股东大会

# 股东参会登记表

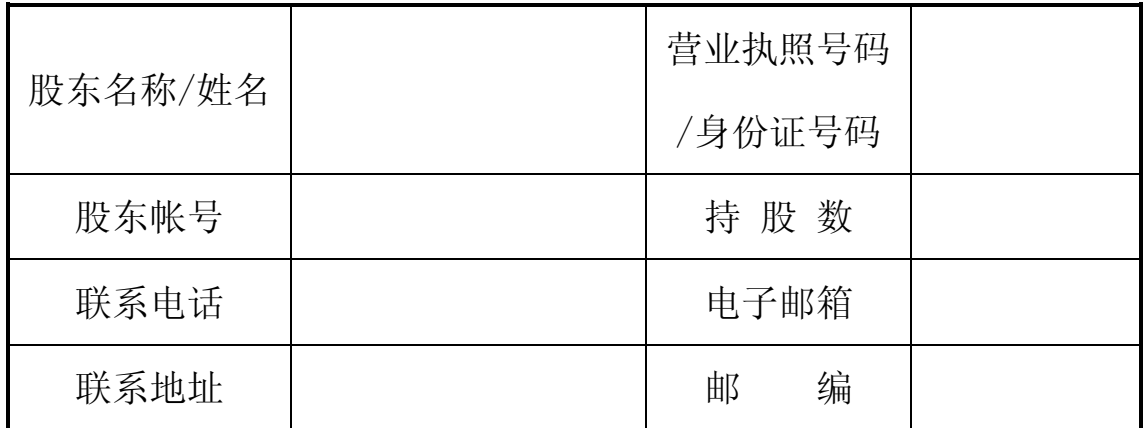

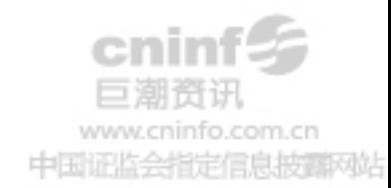

附件二:

# 无锡双象超纤材料股份有限公司 2014 年第一次临时股东大会授权委托书

兹授权委托 (先生/女士)代表本公司/本人出席无锡双象超纤 材料股份有限公司 2014 年第一次临时股东大会,代表本公司/本人依照以下指示 对下列议案投票,并代为签署本次会议需要签署的相关文件。本公司/本人对本 次会议审议的各项议案的表决意见如下:

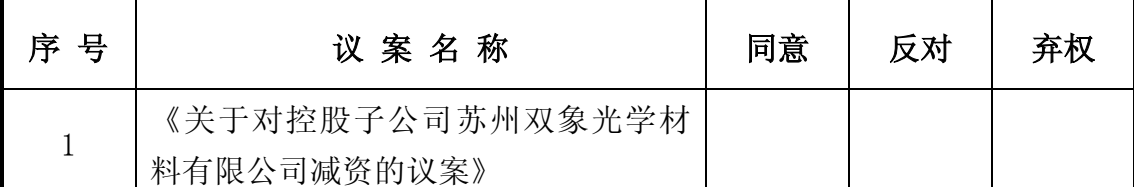

注: 1、请在"同意"或"反对"或"弃权"空格内填上"√"号。投票人只能 表明"同意"、"反对"、"弃权"一种意见,涂改、填写其他符号、多选或不 选的表决票无效,按弃权处理。

2、本授权委托书的有效期限:自本委托书签署日起至本次股东大会结束时 止。

3、法人委托须盖法人公章。

委托人姓名(签名)或名称(签章):

委托人身份证号码(营业执照号码):

委托人股票账号:

委托人持股数:

受托人身份证号码:

受托人签名:

委托日期: 年 月 日

注:授权委托书剪报、复印件或按以上格式自制均有效。

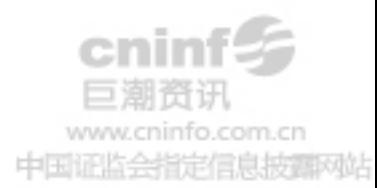